# **Protocoles HDLC, LAPB, LAPD, LLC**

**C. Pham Université de Pau et des Pays de l'Adour Département Informatique http://www.univ-pau.fr/~cpham Congduc.Pham@univ-pau.fr**

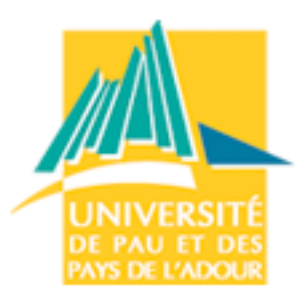

# **HDLC**

## **High-level Data Link Control**

- Protocole de niveau 2/OSI orienté bits
- Premier protocole moderne: 1973 1976
- Utilise des mécanismes qui sont repris dans de nombreux autres protocoles

## **Standards dérivés**

- OSI 3309 et 4335
- CCITT X25.2 LAPB et I440 LAPD (RNIS)
- ECMA 40 et 49 (+60, 61, 71)
- Réseaux locaux: 8802.2 LLC1, LLC2, LLC3

## **Produits**

– IBM SDLC (Synchronous Data Link Control)

# **Service fourni**

## **Nécessite une liaison physique SYNCHRONE DUPLEX standard**

- Possibilité de demi-duplex sur réseaux commuté mais avec des restrictions de service
- **Transmission TRANSPARENTE d'une chaîne de bits quelconque bidirectionnelle simultanée**
- **Correction d'erreurs très efficace**
	- détection par code cyclique CCITT  $x^{16}+x^{12}+x^{5}+1$
	- Répétition des trames erronnées
- **Contrôle de flux avec anticipation (Continous RQ)**
- **Liaison de données**
	- Point à point symétrique ou dissymétrique
	- Multipoint disymétrique: scrutation par invitation à émettre

# **Versions et sous-ensembles**

## **Mode dissymétrique**

- Normal Response Mode (NRM) et Asynchronous Response Mode (ARM)
- Une station primaire (P) et une/plusieurs stations secondaires (S)
- exemple SDLC

## **Mode symétrique**

- Asynchronous Balanced Mode (ABM)
- 2 stations qui sont à la fois Primaire et Secondaire (combiné)
- équilibré: X25.2 LAPB (Link Access Procedure, Balanced)

## **Options**

- Très bien codifiées
- Rejet
- Adressage étendu
- Séquencement étendu
- Données non séquencées
- etc.

## **Structure de trame**

## **Structure UNIQUE avec 2 formats**

- Champ de données optionnel
- Format B avec champ d'information
- Format A sans champ d'information

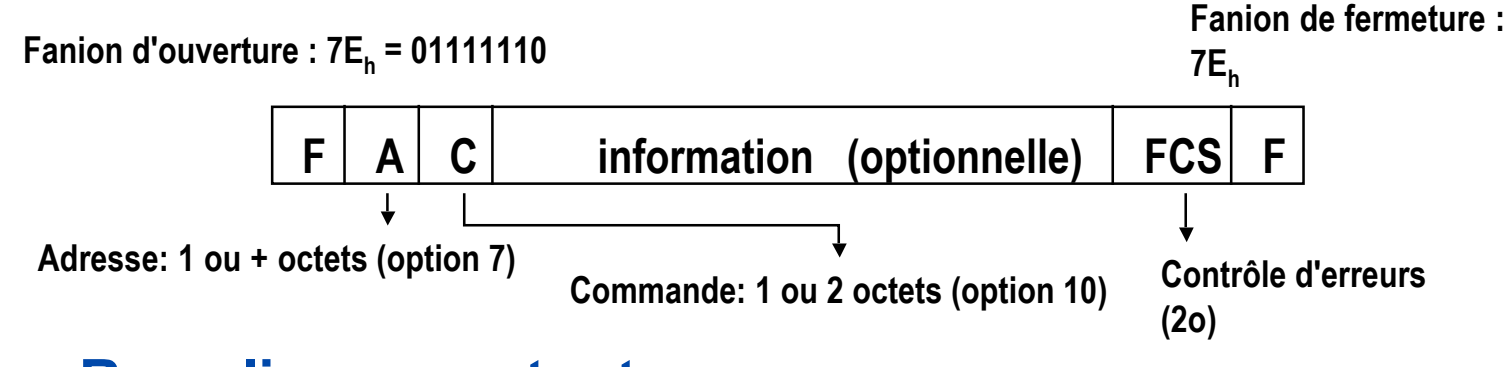

## **Remplissage entre trames :**

– Fanions ou "idle" (7FFFh)

 **Lorsque l'utilisateur cesse d'émettre des données vers le coupleur, celui-ci envoie le FCS (qu'il calcule au fur et à mesure) puis le fanion de fermeture**

**Transparence : Insertion automatique de "0"**

- **Pour ne pas avoir le fanion dans les données**
- **Algorithme émission**

 $\sim$  since  $\sim$   $\sim$   $\sim$   $\sim$ – Si compteur = 6 : présomption Fanion, incrémenter compteur assurer la transparence des données? Comment écririez vous un algorithme pour

 $Solution$  cachée…

**Reçu: 01110011111 11011111 00..... F**

## **Statut des stations -1**

## **Système à commande centralisée DISSYMETRIQUE**

– Multipoint

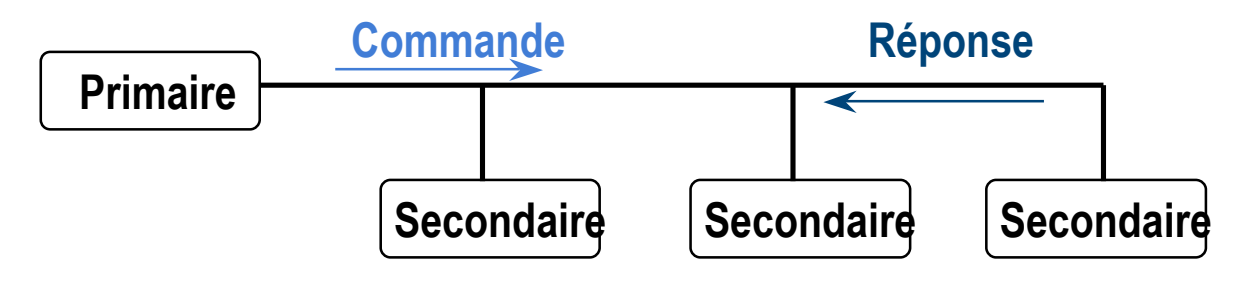

– Point à point

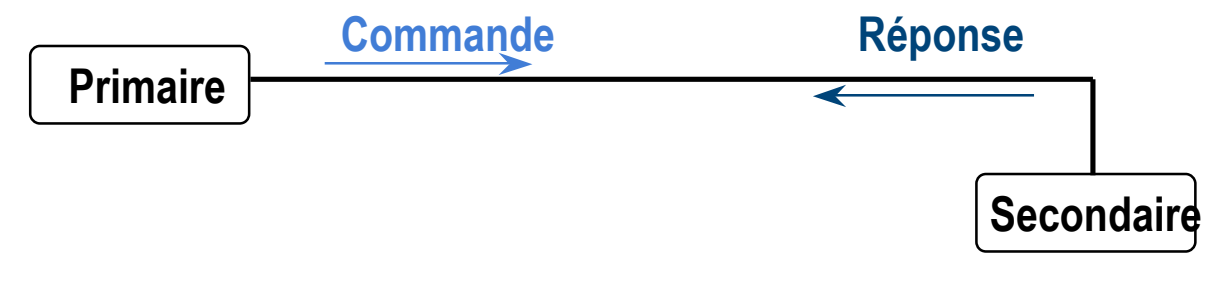

**Adresse = station SECONDAIRE**

## **Statut des stations - 2**

## **Système à commande centralisée SYMETRIQUE**

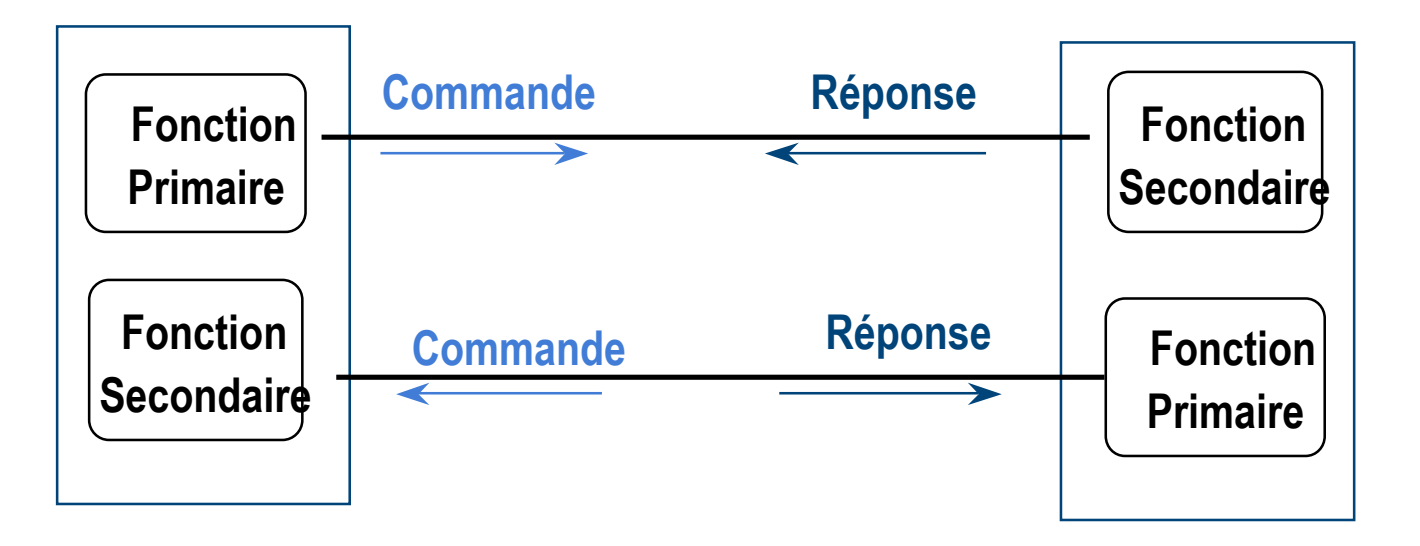

## **Adresse : FONCTION SECONDAIRE**

## **Adresses**

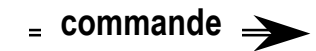

**réponse**

 **Adresse Transmise : toujours celle de la station ou fonction SECONDAIRE**

## **En mode DYSSYMETRIQUE**

– Statut de station permanent

## **En mode SYMETRIQUE**

- Identifier la FONCTION secondaire
	- ACCEPTEUR de Connexion ou de Libération ou autre fonction ...
	- COLLECTEUR de données
- Possibilité de 2 flux de données dans chaque sens (commande et réponse)
- En LAPB
	- OPTION 8 : Un seul flux de données (commandes)
	- Commandes émises par station Hôte vers RESEAU : adresse A=1
	- Réponses émises par station Hôte vers RESEAU : Adresse B= 3
	- Commandes reçues par station Hôte depuis RESEAU : adresse B=3
	- Réponses reçues par station Hôte depuis RESEAU : Adresse A=1

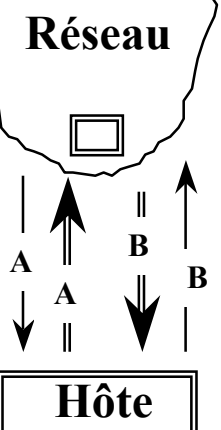

# **Adresses (suite)**

## **Les adresses peuvent être mises sur plusieurs octets:**

- le bit 1 (numérotation de 1 à 8) de chaque octet indique s'il y a un autre octet pour l'adresse (mis à 0) ou non (mis à 1)
- ex: 10001111 ou 11101110 10110011

# **Types de trames**

#### **Champ de commande**

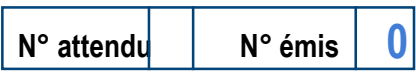

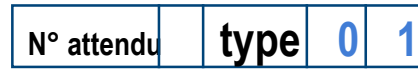

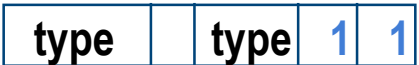

## **3 Types de trames : I, S, U**

## **Trames I**

– Information ; transfert de la SDU

## **Trames S**

- Supervision séquencées
- Contrôle de flux : RR, RNR
- Contrôle d'erreurs : REJ, SREJ

## ■ Trames U

- Supervision Non séquencées (Unnumbered)
- Connexion, Libération
- Anomalies, Réinitialisation
- Test, Identification
- Données non séquencées (datagrammes)

# **Trames de supervision non séquencées - U -**

## **32 commandes ou réponses possibles ...**

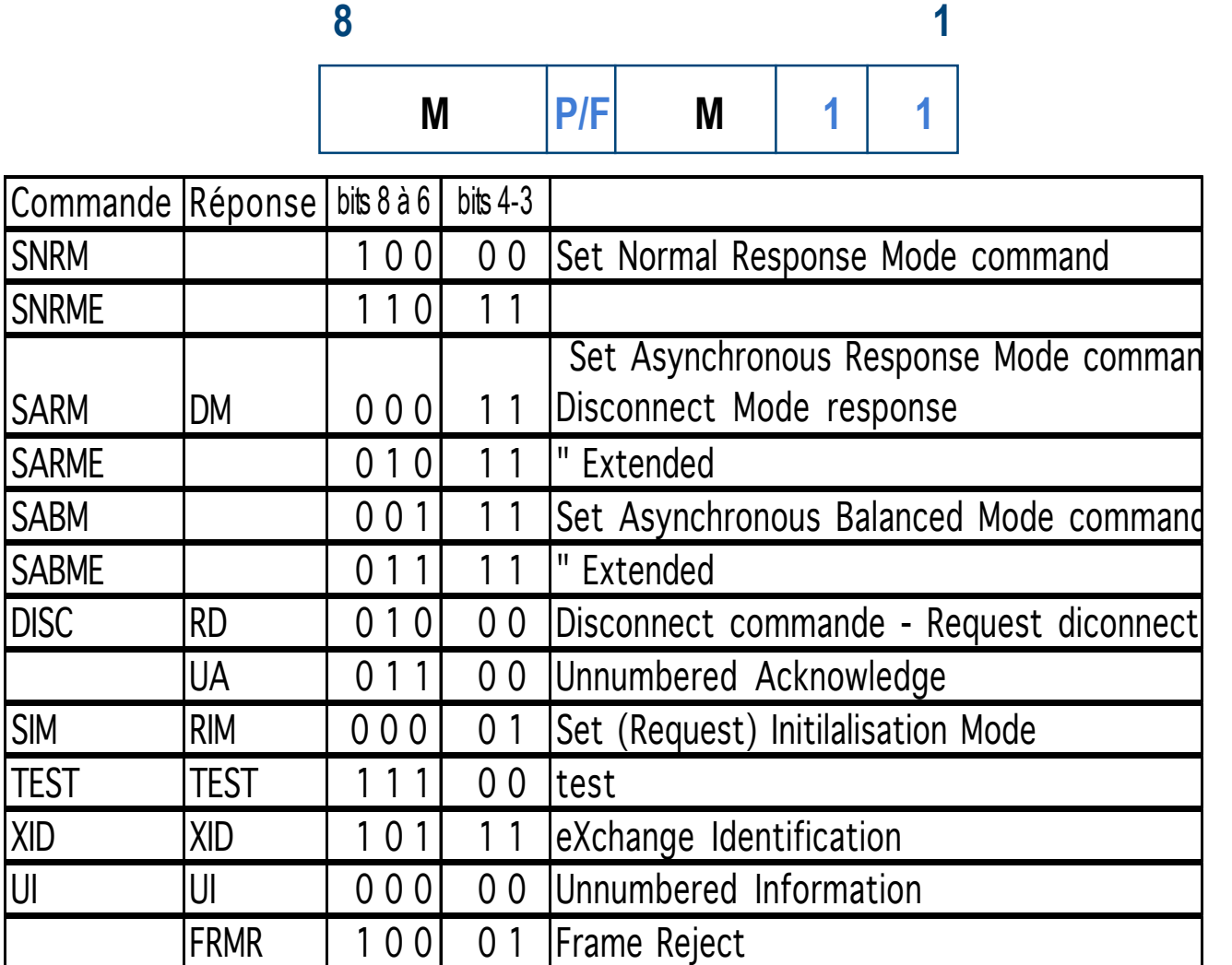

## **CONNEXION - LIBERATION**

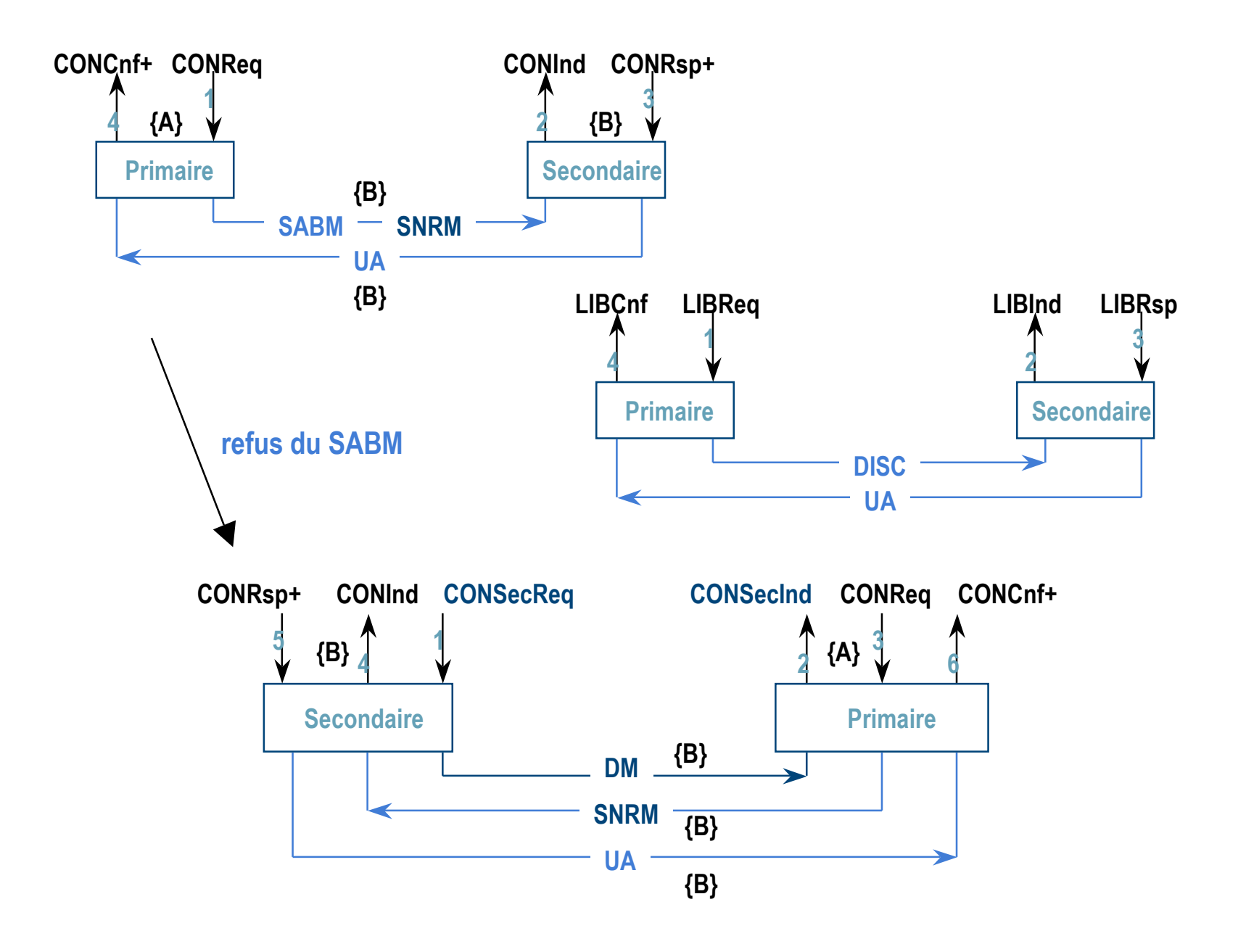

# **COLLISIONS d'APPELS**

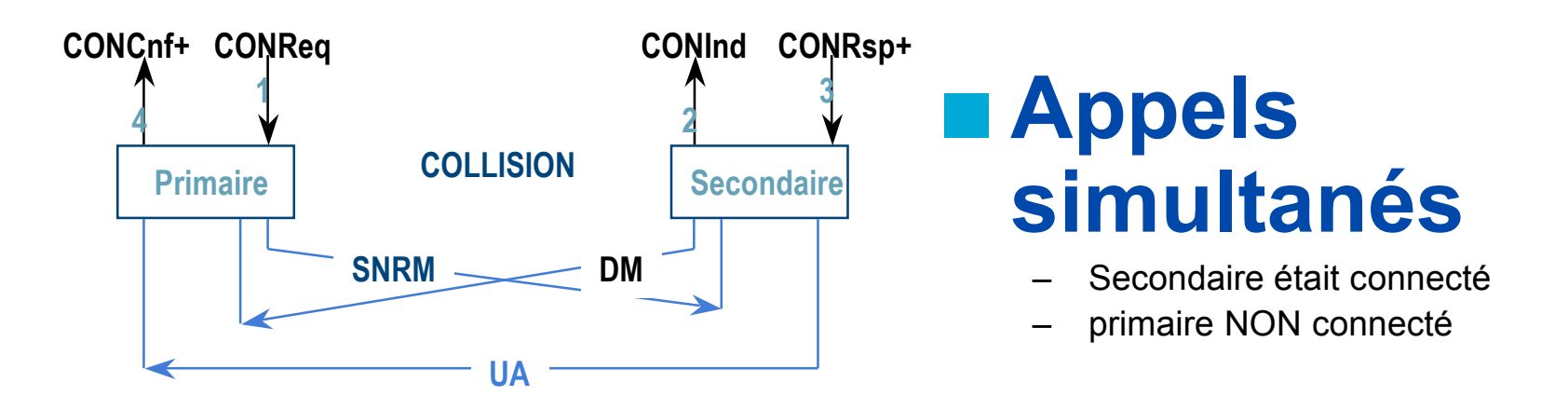

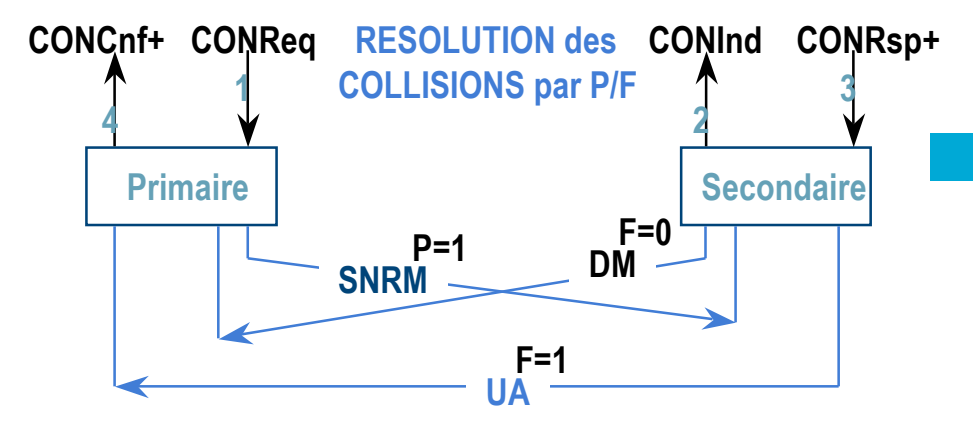

# **Utilisation du bit P/F**

- Recommandation
- Commande d'appel bit P=1
- Réponse à P=1 par F=1
- si DM avec F=0: pas d'ambiguïté DM ignoré

## **Réinitialisation - autres commandes**

## **Réinitialisation par primaire**

- Déconnexion puis connexion (DISC SABM)
- Envoi d'une commande SABM ou SNRM
- en OPTION : SIM acquitté par UA

### **Réinitialisation par secondaire**

- demande de réinitialisation par DM
- demande par réponse NON sollicitée (crée anomalie ...)
- en OPTION : RIM qui entraîne SIM (et UA)

### **Test - Identification**

– Echange Test-Test ou Xid-Xid

# **Transfert de données normales (séquencées)**

#### **CHAMPS de COMMANDE**

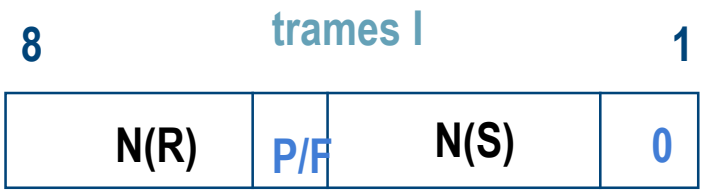

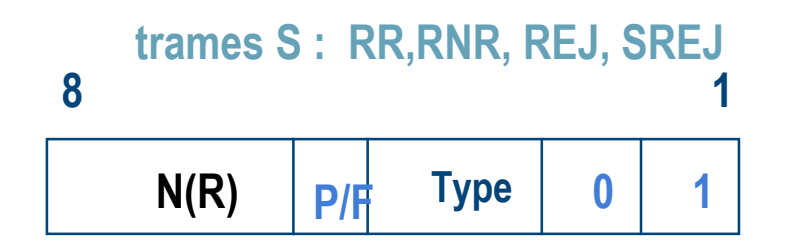

### **données dans trame I**

– N(S) numéro de trame émise

### **Acquittement**

- trames RR ou RNR
- trame I
- par numéro N(R): numéro de trame de DONNEES attendue

## **Contrôle de flux**

- implicite : Trames RR (N(R))
- explicite : trame RNR

## **Contrôle d'erreurs**

- répétition des trames manquantes
- trames REJ (option SREJ, Selective Repeat)

# **Ouverture de fenêtre**

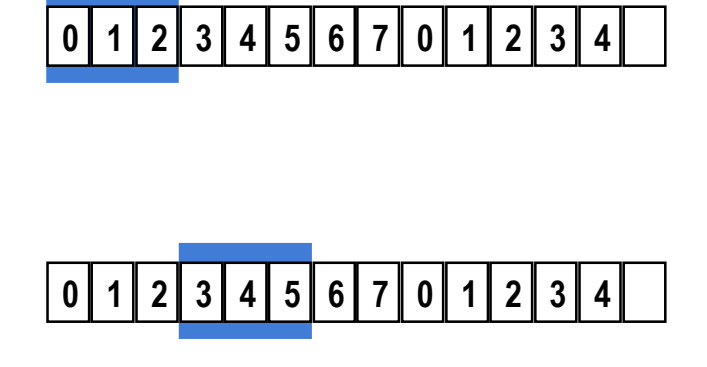

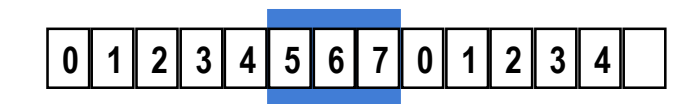

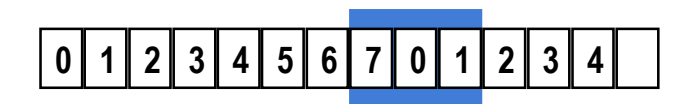

# **EXEMPLE W=3**

- on peut émettre 0, 1, 2
- on reçoit trame RR demandant 3
- on peut émettre 3, 4, 5
- on reçoit trame RR demandant 5
- on peut émettre 5, 6,7
- on reçoit trame RR demandant 7
- on peut émettre 7, 0, 1
- $-$  etc  $\ldots$

## **Contrôle de flux : exemple**

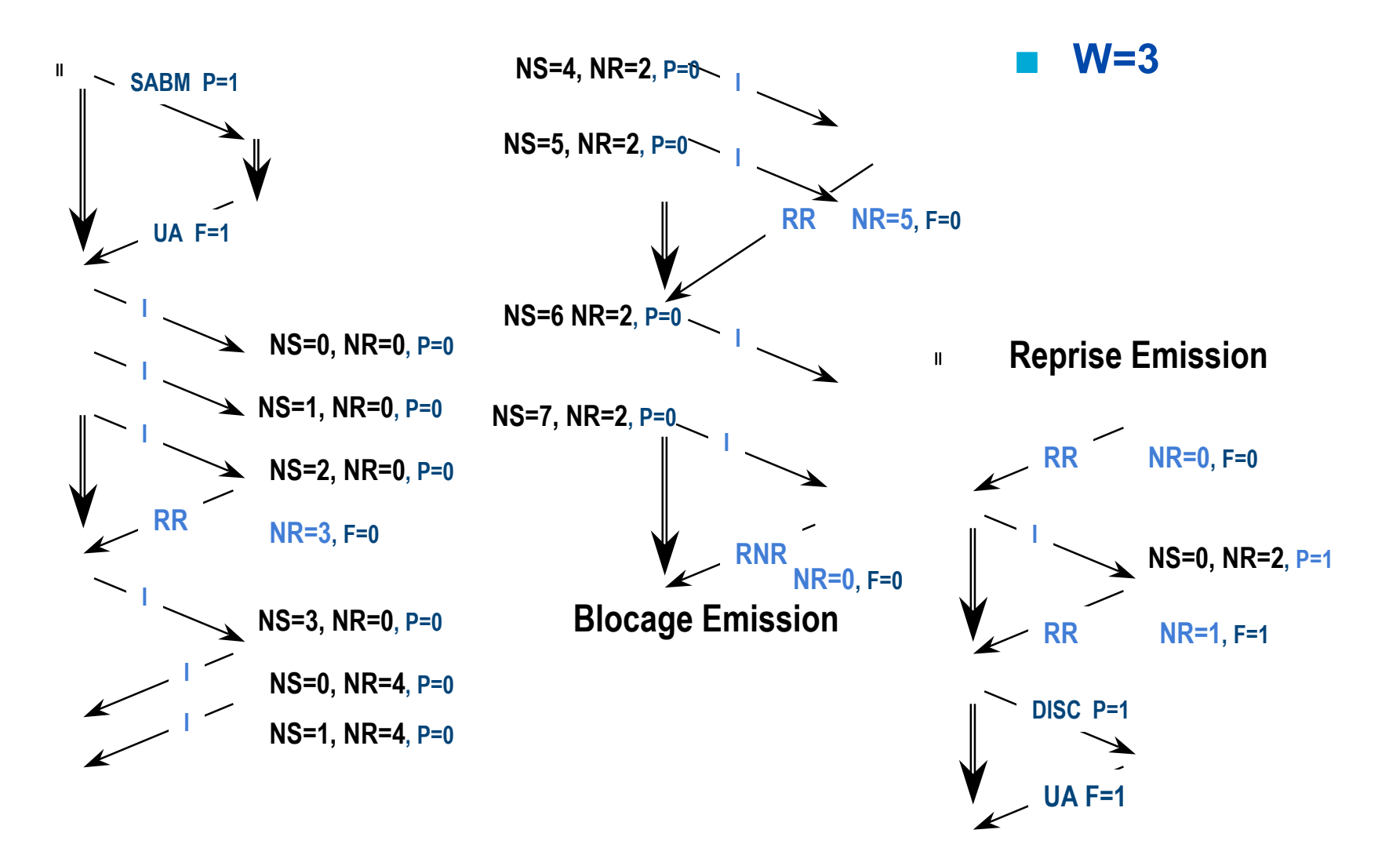

# **Correction d'erreurs par REJET**

**W=3**

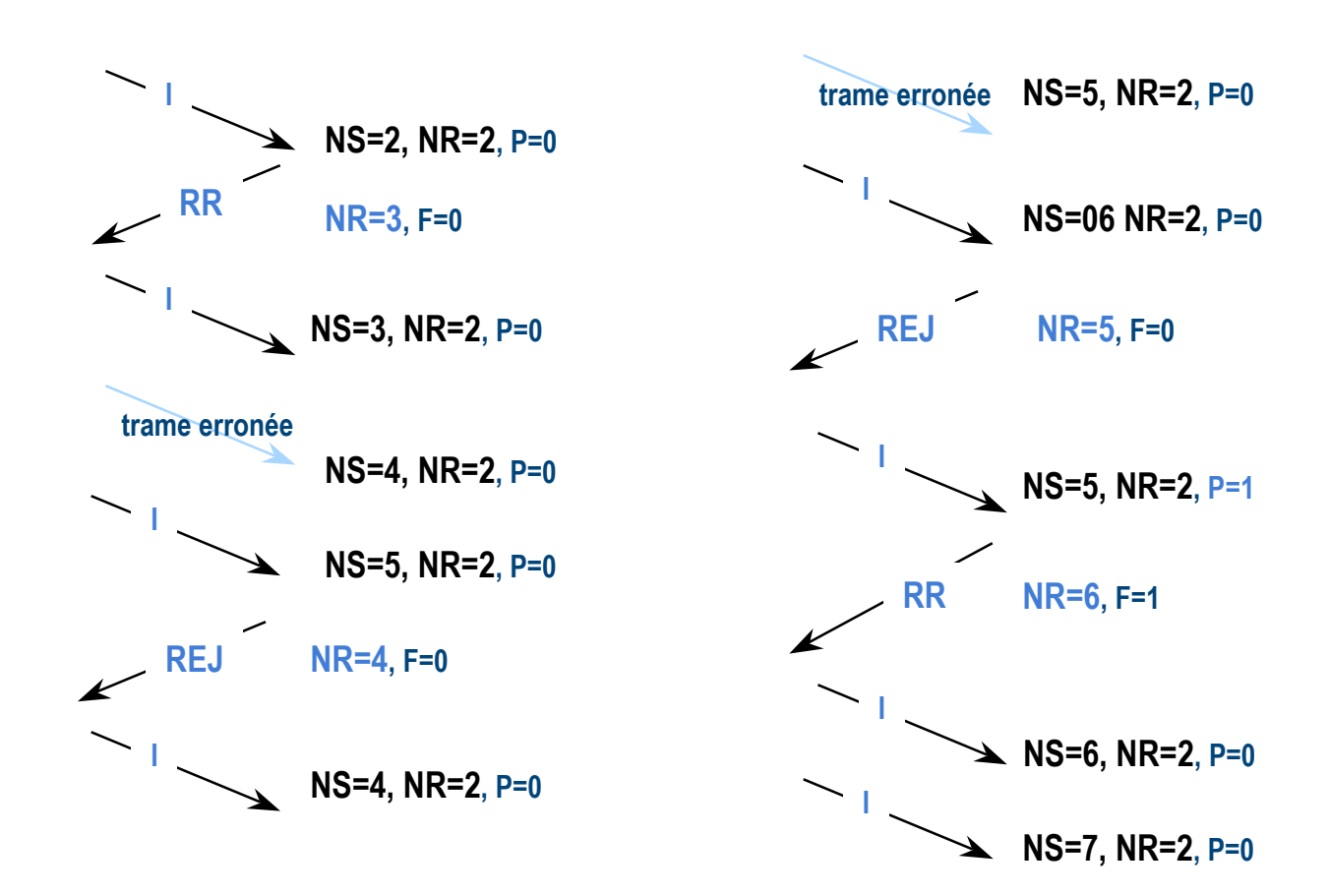

# **Contrôle d'erreurs par Rejet selectif**

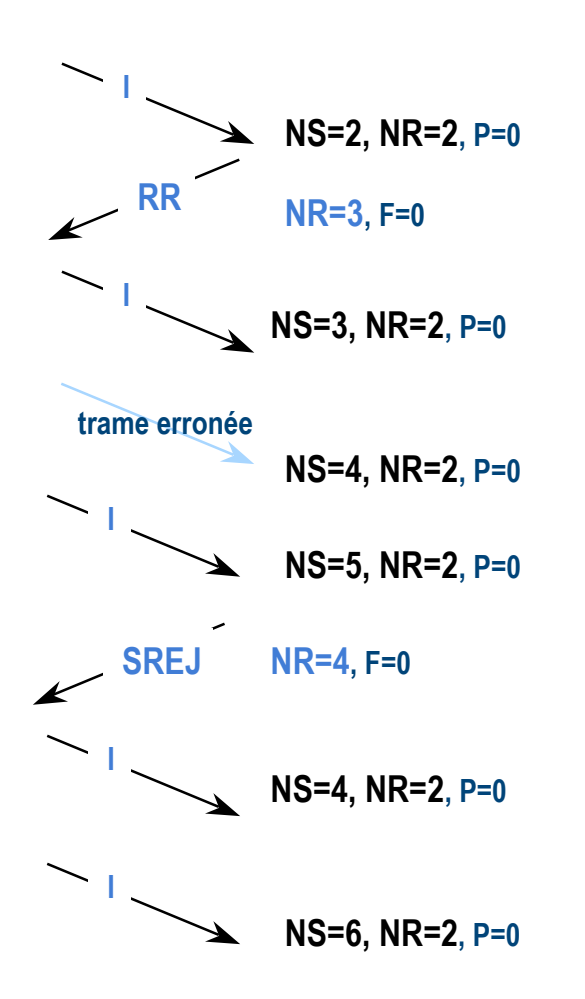

## **Exemple**

- ce mécanisme n'est pas inconditionnellement sûr.
- Il faut être complétement revenu en séquence avant de pouvoir le mettre en oeuvre à nouveau
- les trames arrivent déséquencées (ici 2, 3, 5, 4, 6....)

# **Pointage de vérification**

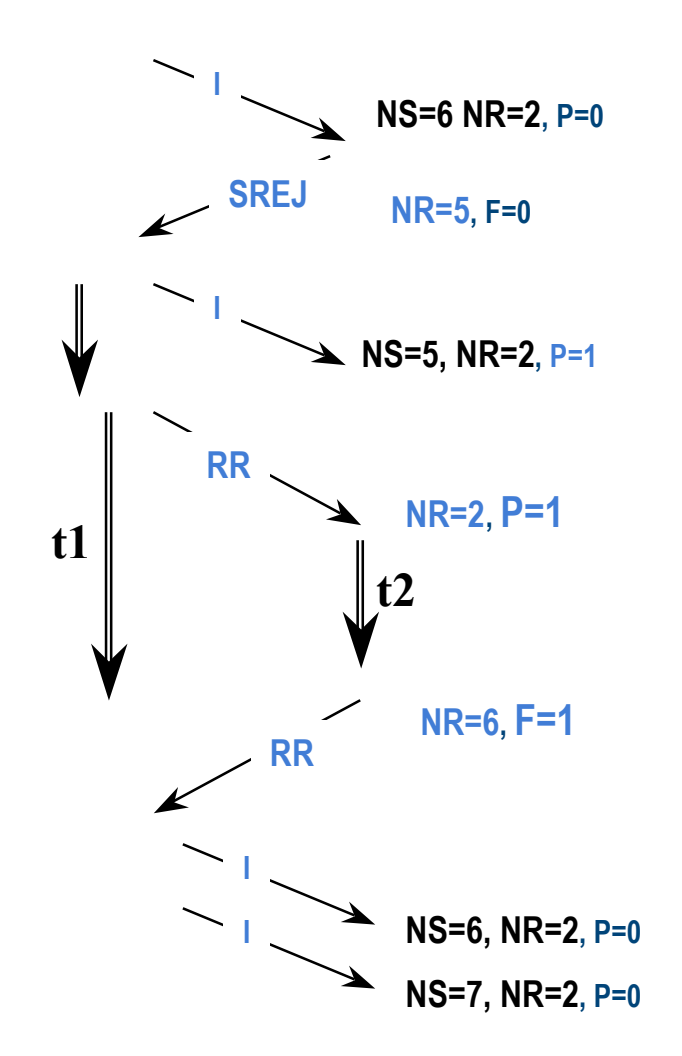

## **Permet de vérifier le séquencement**

- RR en COMMANDE
	- P=1 réponse immédiate
	- adresse de commande
- RR en réponse avec F=1

## **En mode symétrique**

 $-$  bit P = 1 est une demande de réponse immédiate

# **Mode Dissymétrique : Invitation à émettre**

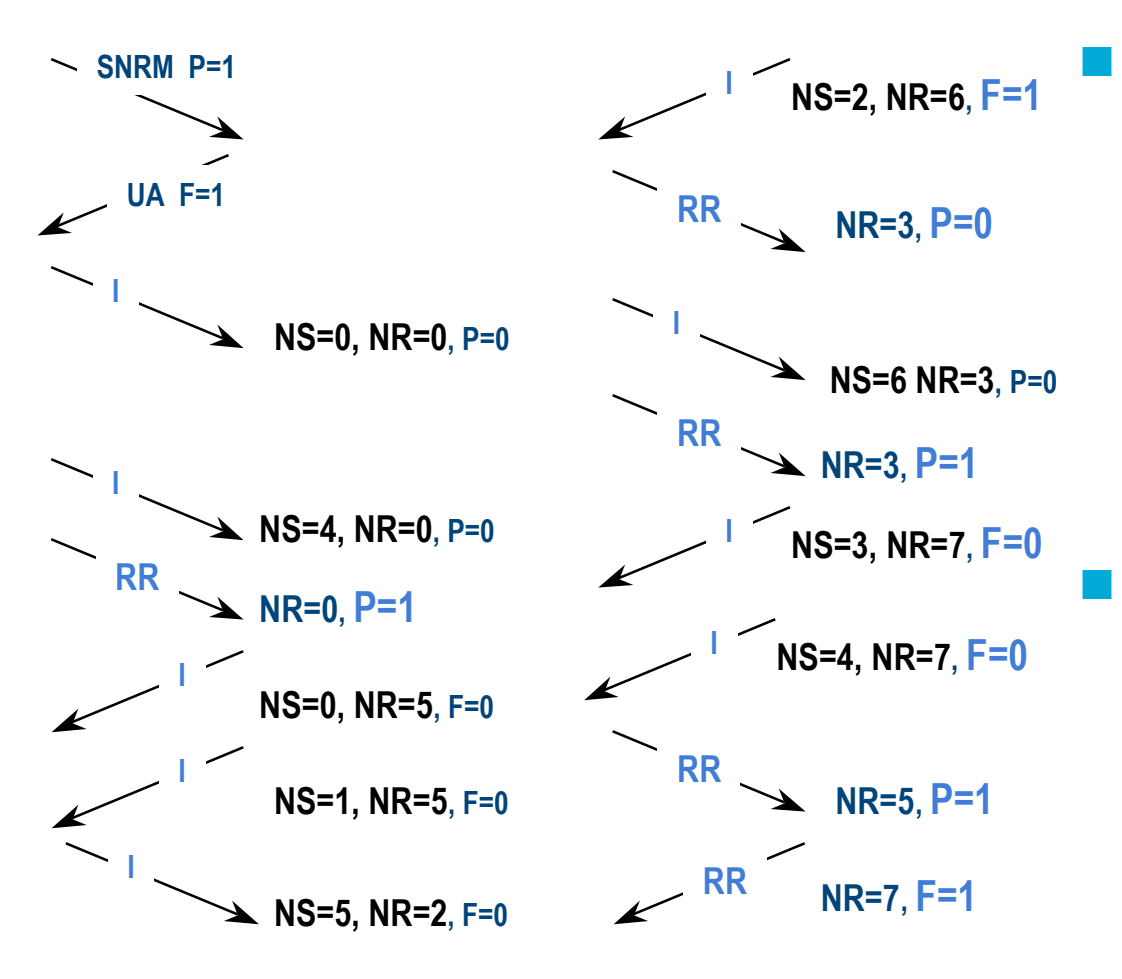

## **Station primaire**

- peut toujours émettre
- autorise secondaire à émettre par bit  $P=1$
- peut bloquer une station secondaire qui émet par P=0 (en général dans RR)

## **Station secondaire**

- attend invitation à émettre
- Signale sa fin d'émission par  $F=1$
- attend alors nouvelle autorisation

# **Traitement des anomalies**

## **Utilisation de trame FRMR (Frame Reject)**

- ancienne version : CMDR (Command Reject)
- Contient 3 octets de données
	- Champ rejeté
	- variables d'état V(S) et V(R)
- fournit un certain diagnostic (limité)
	- bit W : Champ d commande non défini
	- bit X: Champ d'information dans une trame de format A
	- bit Y: Champ d'information trop long (débordement buffer)
	- $\cdot$  bit Z : erreur sur N(R) reçu (hors fenêtre)

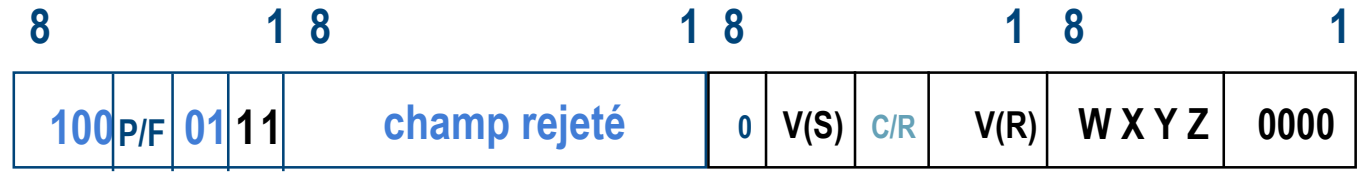

## **Exercices**

### **Quelle est la trame suivante (sans le délimiteur):**

Captured at: +00:00.000 ILength: 4 From: User Status: Ok **IOFFSET DATA** 10000: 13 43 21 CO

**ASCTT**  $|C|$ .

### **Solution**

solution cachée

## **Exercices**

### **Quelle est la trame suivante (sans le délimiteur):**

Captured at: +00:00.048 ILength: 4 From: User Status: Ok<br>
IOFFSET DATA 10000: 36 CF CE D3

**ASCII**  $6.11$ 

## **Solution**

solution cachée

# **Link Access Procedure, Balanced (LAPB)**

- **Sous-ensemble de HDLC pour le le tranfert de trames I en pt-à-pt entre un ordinateur (ETTD) et un réseau à commutation de paquet (ETCD), ex: réseau public X.25 signification locale**
- **Utilise ABM avec l'ETTD et l'ETCD en mode combiné, toutes les trames I sont alors des trames de commande**

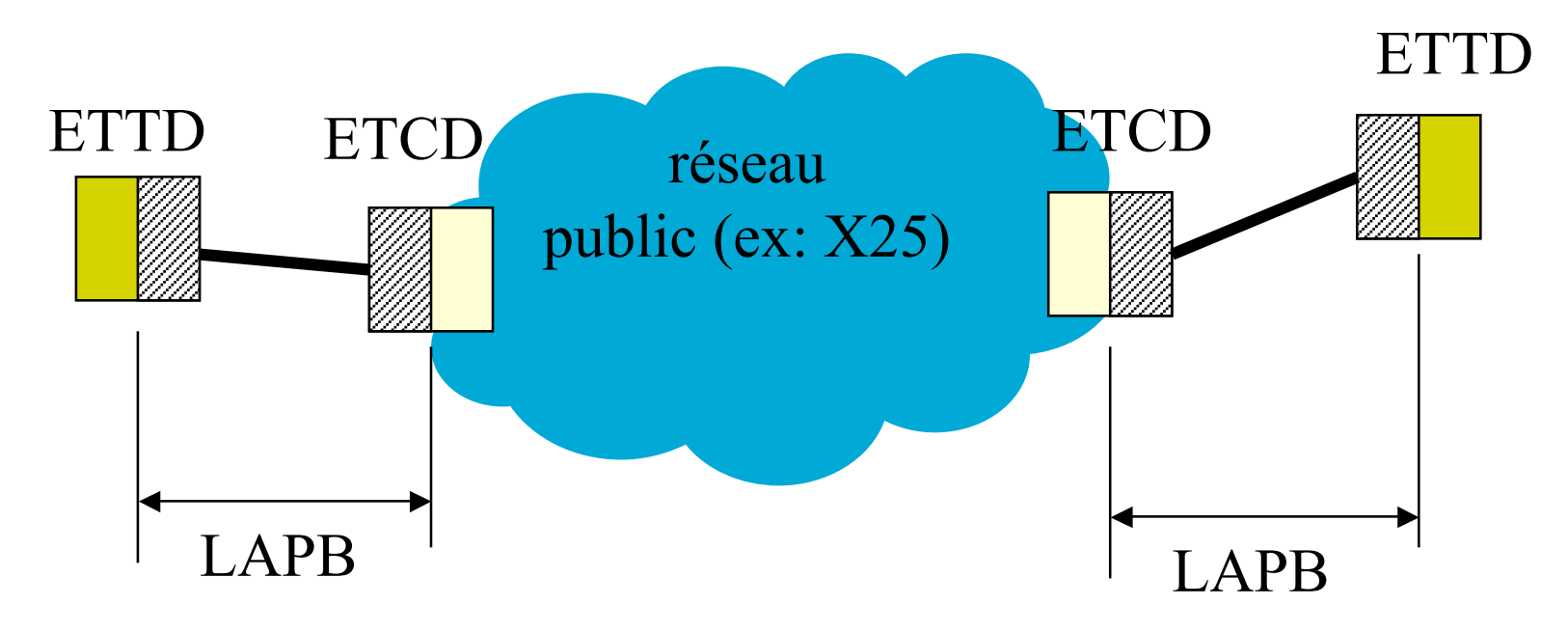

# **LAPB - con't**

## **Pour faire la distinction entre les 2 éléments, on utilise des adresses pré-définies:**

- Commandes Hôte vers RESEAU: adresse A=1
- Réponses émises Hôte vers RESEAU: Adresse B= 3
- Commandes reçues Hôte depuis RESEAU: adresse B=3
- Réponses reçues Hôte depuis RESEAU: Adresse A=1

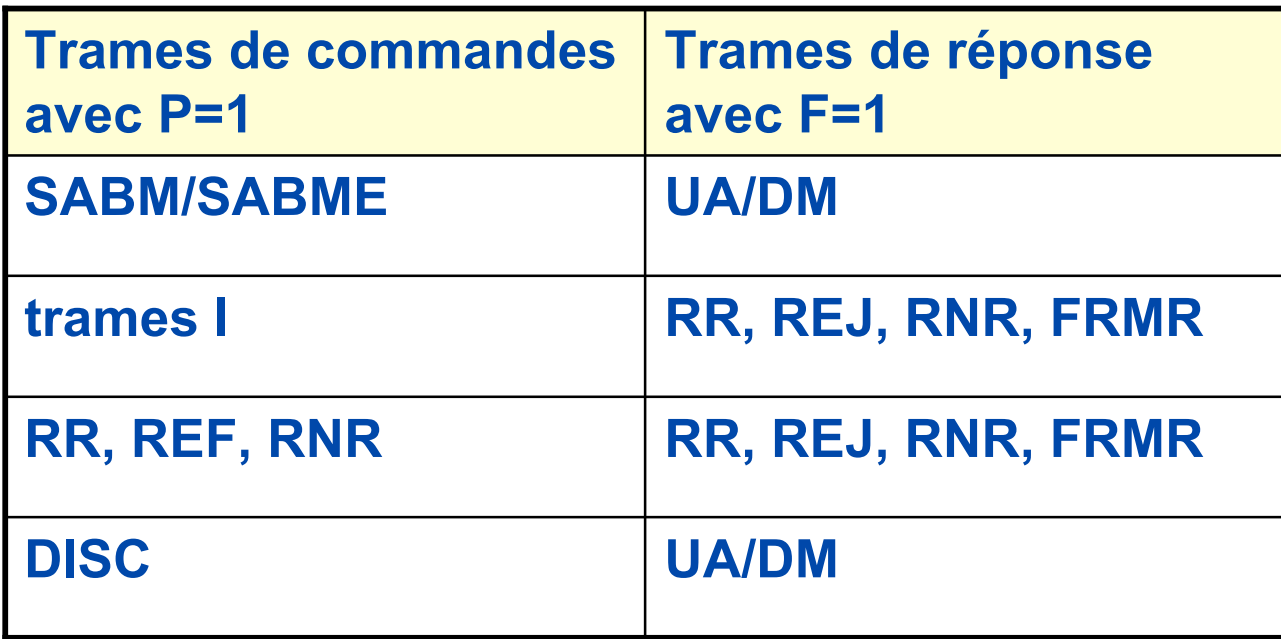

## **LAPD**

## **Link Access Procedure D-channel, sous-ensemble de HDLC pour le RNIS (ISDN)**

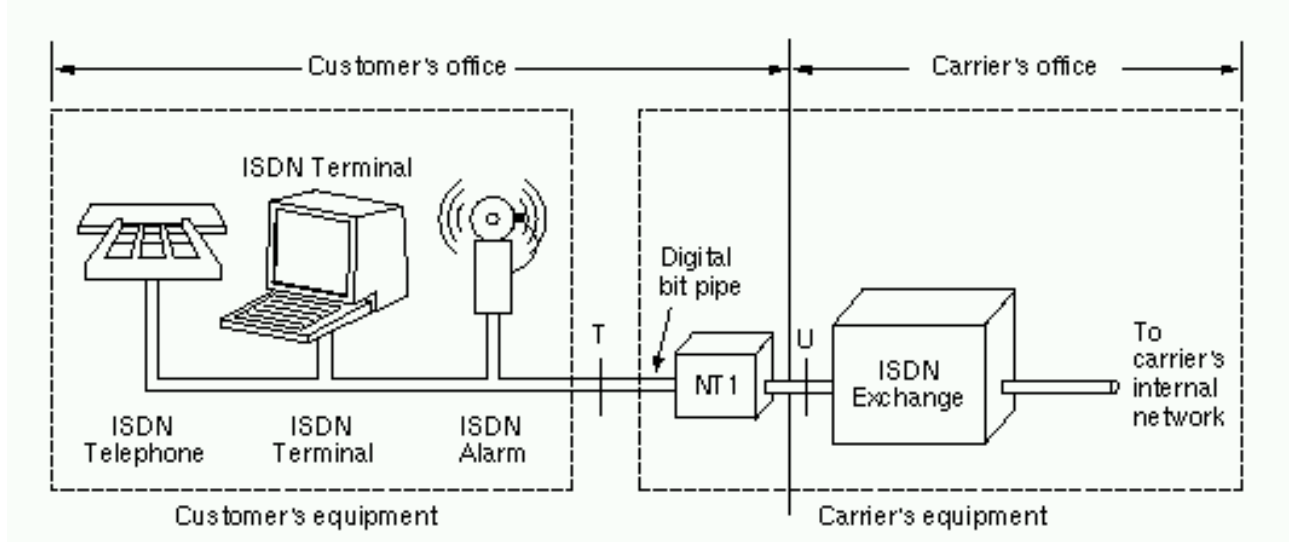

- **Contrôle le flots des trames I associés au canal de signalisation (ex: établissement de connexion)**
- **Une forme étendue est utilisée dans Frame Relay sur le canal usager**

# **LAPD - con't**

- **Pas vraiment de maître-esclave, les TEs sont tous au même niveau, mais sont différenciés par leur adresse**
- **Trames LAPD**

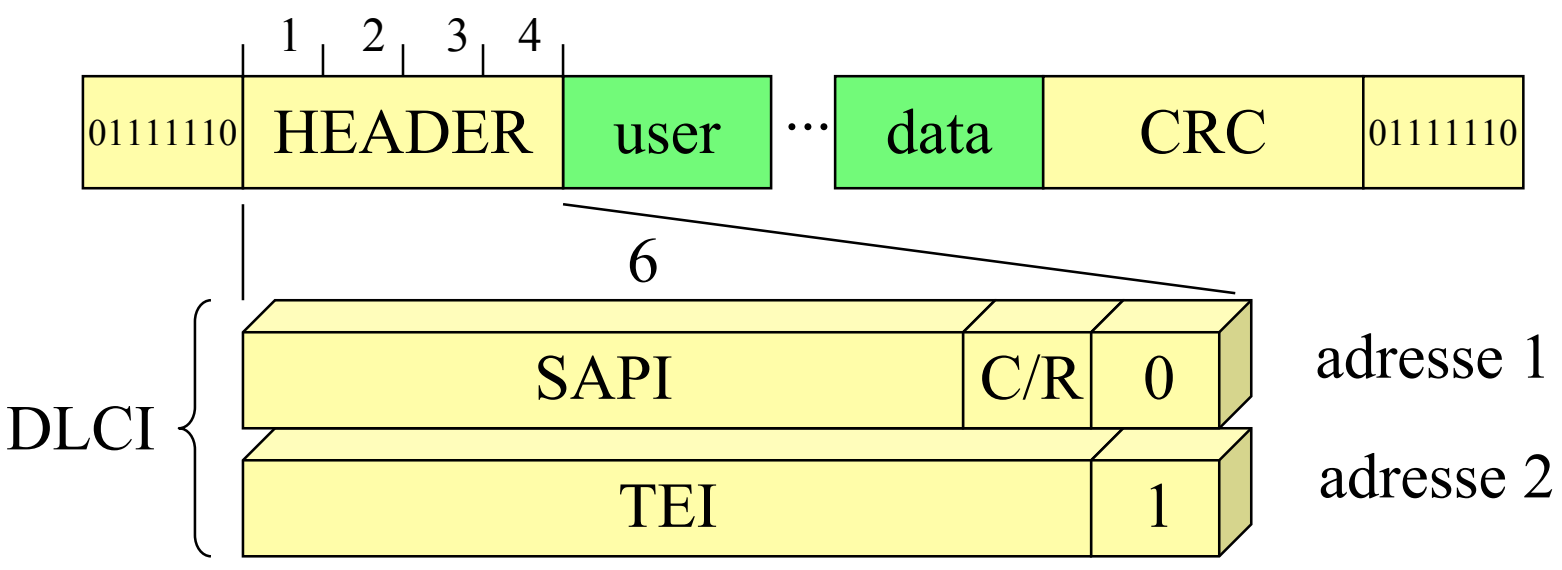

- **SAPI identifie la classe de service à laquelle appartient le terminal (voix, donnée, voix+donnée)**
- **TEI identifie le terminal (broadcast possible)**

# **LAPD - Commandes (octets 3 et 4)**

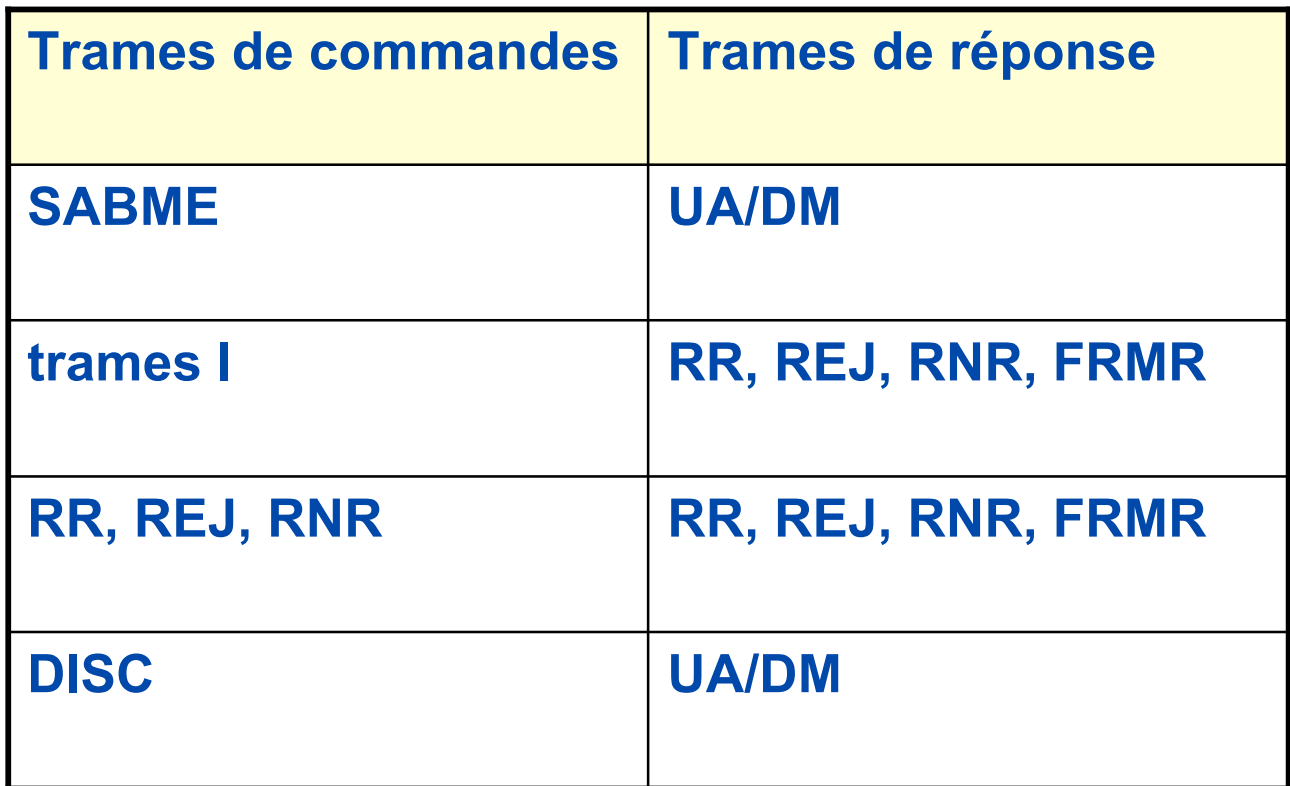

# **Logical Link Control**

- **Sous-ensemble de HDLC pour les réseaux locaux**
- **Pas de notion de maître-esclave, un contrôle distribué permet d'obtenir l'équité de l'accès au support**
- **Dans les réseaux locaux, la couche liaison est découpé en 2 parties: MAC (Medium Access Control) qui gère l'accès au support partagé et LLC.**

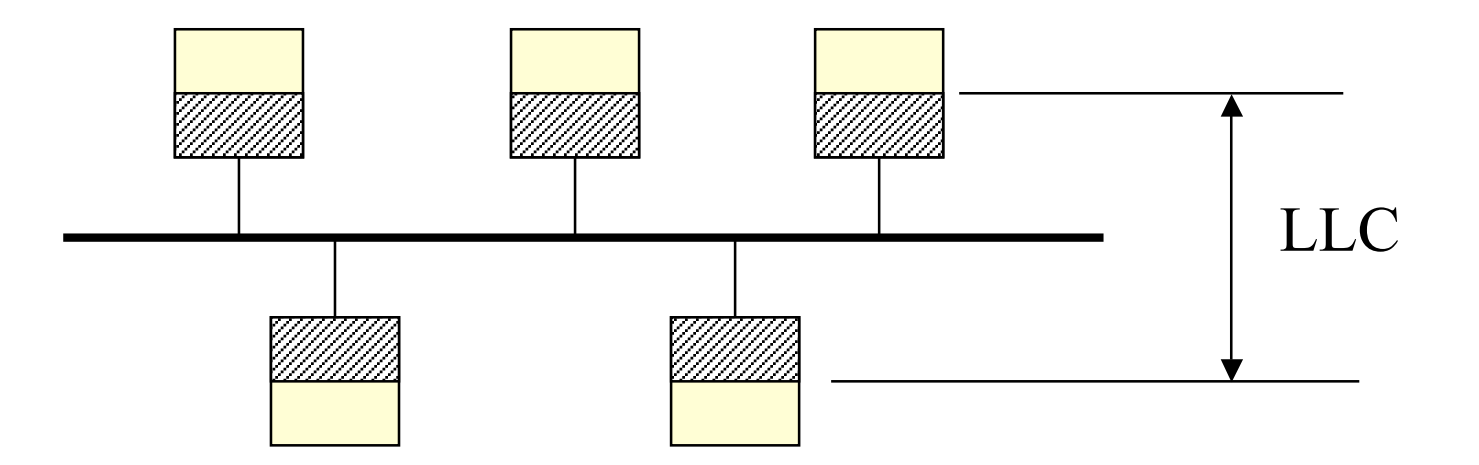